Богатов Р.Н.

# Программирование на языке высокого уровня

C++ ► Лекция 1 ► Условный оператор. Типы данных

Кафедра АСОИУ ОмГТУ, 2016

## Что такое программирование?

- Программировать умеют все! Даже моя жена Софья.
- Знаменитая программа Софьи, которую копируют чаще всего:

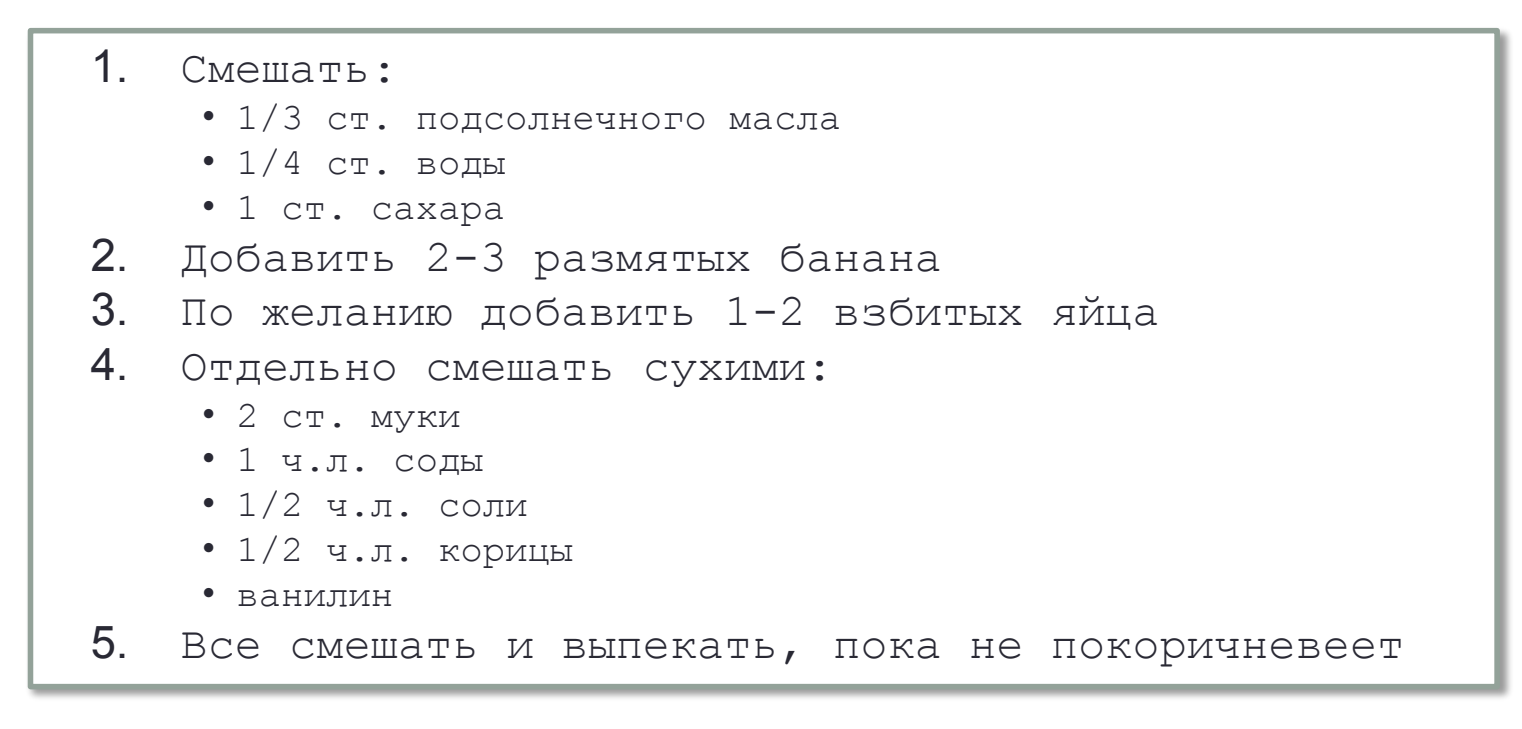

(Называется «Банановый хлеб»)

# К делу! Пример программы на C++

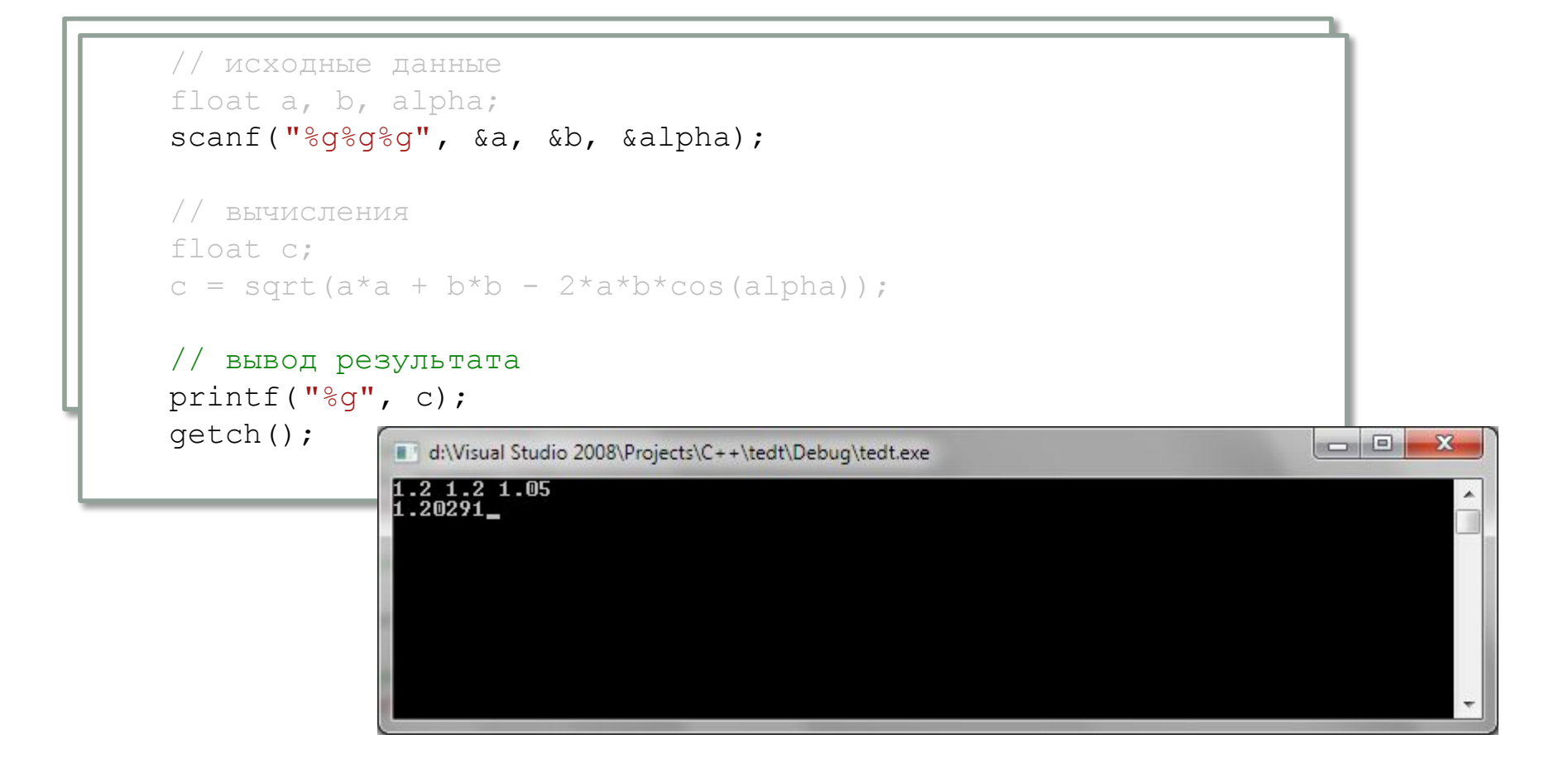

Сравнение потомков языка Си

```
Язык C++
                    for( int j=i+1; j< N; j++ )
                           if( a[i] < a[j]) {
                                 int tmp = a[i];
                                 a[i] = a[j];a[j] = \text{tmp};\mathbf{\}Язык C#
              for( int i=0; i< N-1; i++ )
                    for( int j=i+1; j\le N; j++ )
                           if( a[i] < a[j]) {
                                 int tmp = a[i];
                                 a[i] = a[j];a[j] = \text{tmp};\mathbf{\}Язык Java
            for( int i=0; i< N-1; i++ )
                    for (int j=i+1; j<N; j++ )
                           if( a[i] < a[j]) {
                                 int tmp = a[i];
                                 a[i] = a[j];a[j] = \text{tmp};\mathbf{)}
```
## Бросающиеся в глаза особенности языка Си

- { } границы вложенного блока кода
	- ; разделитель языковых конструкций
	- // комментирование строки
- /\* \*/ комментирование блока кода
- "текст" строки в двойных кавычках
	- = оператор присвоения
	- оператор логического равенства  $=$   $=$
	- ! оператор логического отрицания (HE)
	- $!=$  оператор неравенства ( $\neq$ )
- if  $(x<0)$   $y=0$ ; else  $y=x$ ;
	- условие после if всегда в скобках, зато then не требуется
- rand () любая подпрограмма называется функцией; при вызове функции (даже без аргументов) – всегда скобки main () - сама программа является функцией операционной системы + новые переменные можно заводить по ходу программы (ура!!!)

# Условный оператор **if**

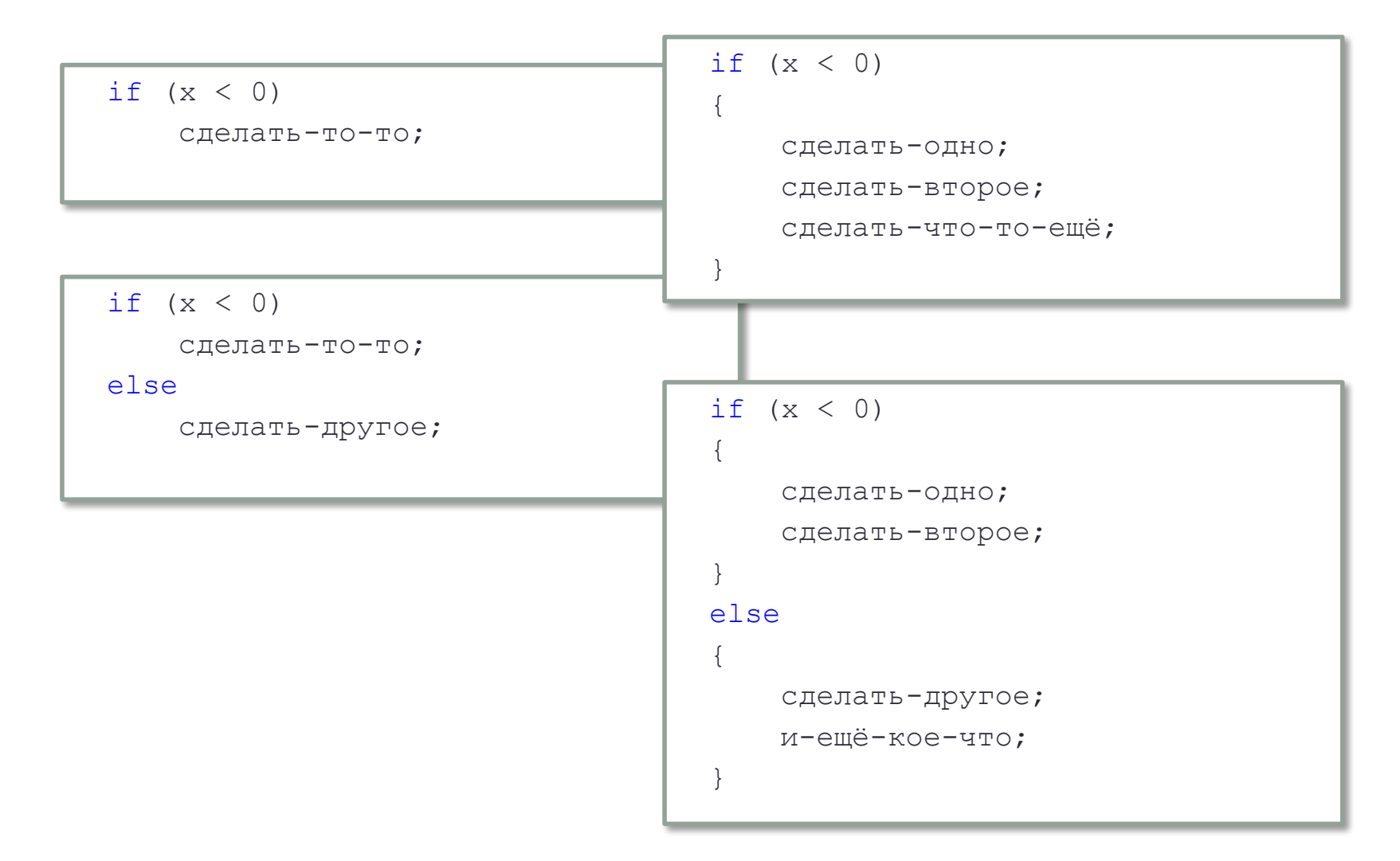

### Сколько тебе лет?

```
if (age of the state of the state of the state of the state of the state of the state of the state of the state of the state of the state of the state of the state of the state of the state of the state of the state of the
const int myage=18;
 else
\parallel printf("Сколько тебе лет? ");
        int age;
  | scanf("%d", &age);
                                                                               if (age > myage) printf("Ты старше!");
  \sum_{n=1}^{\infty} \sum_{n=1}^{\infty}printf("А мне %d. ", myage);
                                                                                else
  \Big| if (age > myage)
                                                                                      if (age < myage)
  рина (дус и думури)<br>
printf("Ты старше!");
                                                                                            printf("Ты младше!");
   else
 else
                                                                                      else
                                                                                            printf("О, ровесник!!!");
  \int \frac{1}{\pi} if (age \leq myage)
                    printf("Ты младше!");
              else
                    printf("О, ровесник!!!");
        getch();\Boxe
                                                                                                                                \mathbf{x}d:\Visual Studio 2008\Projects\C++\first\Debug\first.exe
                         .<br>Сколько тебе лет? 17<br>А мне 18. Ты младше!
```
#### Решение квадратного уравнения

```
printf("Решение f(x)=0, f(x) = a*x*x + b*x + c\right|");
printf("Введите a, b, c: ");
float a, b, c;
scant("%q%q%q", \&a, \&b, \&c);float D = b * b - 4 * a * c;
if (D < 0)printf ("Действительных корней нет, т.к. D < 0!");
else
    float x1, x2;
    x1 = (-b-sqrt(D))/2/a;x2 = (-b+sqrt(D))/2/a;printf("x1 = \frac{6}{9}, x2 = \frac{6}{9}\n", x1, x2);
    printf("IpoBepka:\n  <i>n</i>");printf("f(x1) = \frac{2}{9}q \ln", a \cdot x1 \cdot x1 + b \cdot x1 + c);
                                                       Проверка:
                                                       f(x1) = 0printf("f(x2) = \sqrt[8]{n}, a*x2*x2+b*x2+c);
                                                       f(x2) = 0qetch();
                                                                m.
```
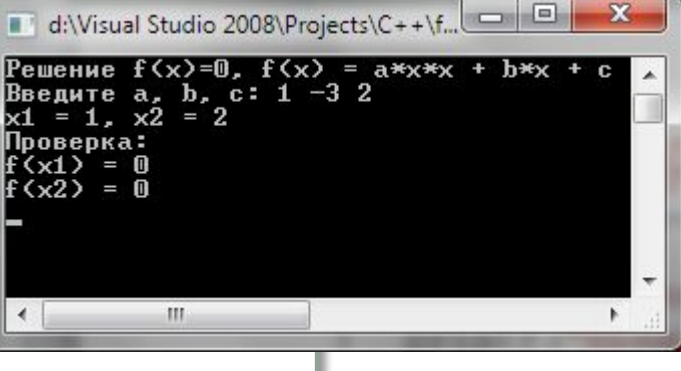

# «Ходовые» типы данных

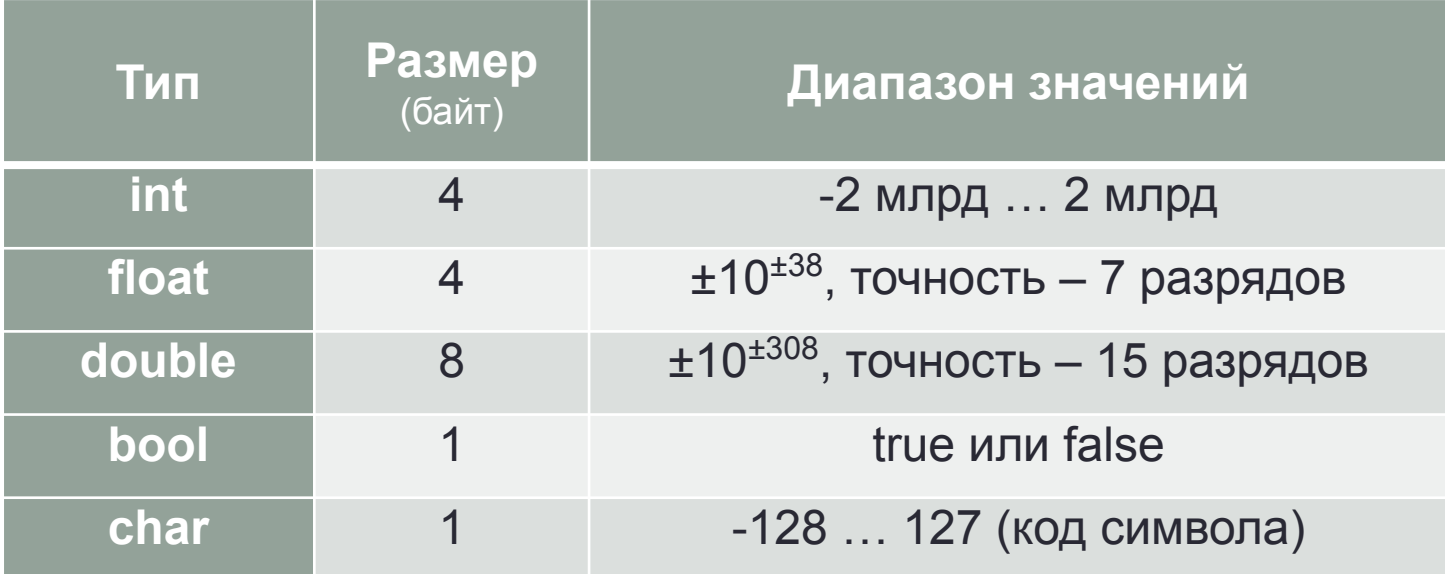

#### Домашнее задание

- 1. Установить Microsoft Visual Studio (любой версии).
- 2. Написать основной код для решения варианта №11 лаб. работы №2 из методички О.П. Шафеевой.

$$
B
$$
bl<sub>3</sub>UCDIUTb:  

$$
z = \begin{cases} at^2 - b\sqrt{t+1} & \text{impl } t < a, \\ at^2/3 - \sqrt[3]{t+1} & \text{impl } a \le t \le b, \\ at^2/3 - \sqrt[3]{t+1} & \text{impl } t > b. \end{cases}
$$

где  $a = 1,3$ ;  $b = 2,5$ ;  $t$  задаётся пользователем,  $t \in [0,5;3]$ 

#### Рейтинговая система

#### **100 баллов** = **60** за работу в семестре + **40** за ответ на экзамене

- ≥ 90 **«отлично»**
- ≥ 76 **«хорошо»**
- ≥ 60 **«удовлетворительно»**

«Гипер-отлично»: 115 баллов = 60 в семестре + 15 бонусных + 40 на экзамене «Едва-удовлетворительно»: 60 баллов = 40 в семестре + 20 на экзамене «Автомат»: досрочное выставление оценки без экзамена

#### Работа в семестре:

- конспект лекций, текущий контроль Шафеева О.П.
- посещение лабораторных работ 0,5 балла
- письменные тесты 5 шт. по 4 балла
- индивидуальные задачи 3 шт. по 5 баллов
- защита расчётно-графической работы (РГР) 10 баллов
- бонусы (до 15 баллов сверх 60 семестровых)

# Сентябрьский бонус

Самостоятельно написать на C++ какую-нибудь программу и выслать её исходный текст на адрес bogatovrn@asoiu.com

Программа должна 1) отличаться от задач, разбираемых на лекциях или практических занятиях и заданных на дом, и 2) сообщать ФИО и группу своего автора.

Пример студенческого креатива. Ваша программа может быть такой же несложной, но, пожалуйста, пусть она будет хотя бы чуток поинтересней:

```
 printf("Введите число: " );
 int x;
scanf("%d", &x);
 printf("Не угадали!");
 getch();
```
#### «Автоматы» для передовиков

Контрольное самостоятельное задание для условно-досрочного освобождения от практикума по программированию:

Реализовать программу, распределяющую поступивших на бюджетное обучение абитуриентов по направлениям согласно, с одной стороны, их вступительным баллам и спискам приоритетов и, с другой стороны, квотам бюджетных мест на каждое направление.

Сроки разработки и сдачи: до **23 сентября** включительно.